## «УТВЕРЖДАЮ »

Директор Национального инетитута метрологии В.А.Саакян 2013 г.

# УСТАНОВКА ДЛЯ ПОВЕРКИ И РЕГУЛИРОВКИ ЭЛЕКТРОННЫХ СЧЕТЧИКОВ ЭЛЕКТРИЧЕСКОЙ ЭНЕРГИИ АСК-16

Методика поверки АМАТ.411722.001 МП

# **СОДЕРЖАНИЕ**

 $\mathbf{r} = \mathbf{r}$ 

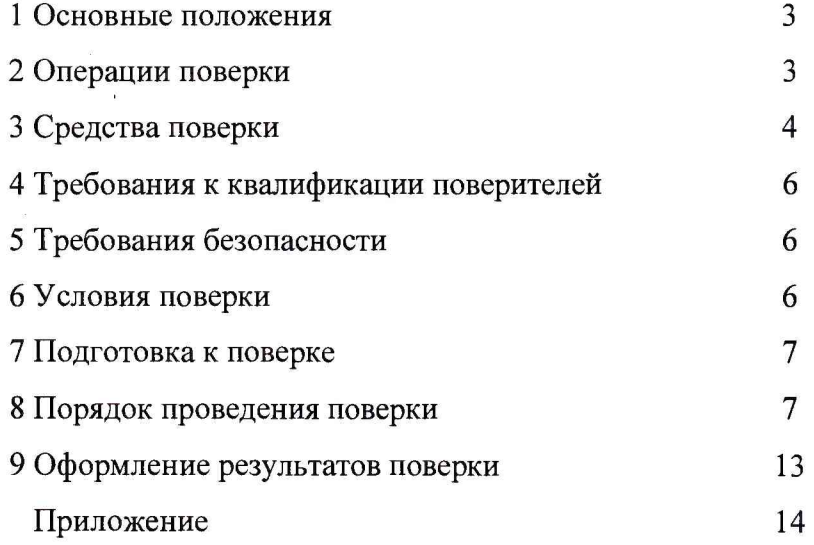

 $\bar{\pi}$ 

#### 1 ОСНОВНЫЕ ПОЛОЖЕНИЯ

Настоящая методика поверки (в дальнейшем - МП) распространяется на вновь изготавливаемые, выпускаемые из ремонта и находящиеся в эксплуатации установку для поверки и регулировки электронных счетчиков электрической энергии АСК-16 (в дальнейшем - установка), изготавливаемые в соответствии с техническими условиями ТУ РА 16094782. - 2010.

Методика устанавливает методы первичной и периодической поверок установки, а также порядок оформления результатов поверки.

Межповерочный интервал - 1 год.

#### 2 ОПЕРАЦИИ ПОВЕРКИ

2.1 При проведении первичной и периодической поверок установки должны быть выполнены операции, указанные в табл. 1.

Таблица 1

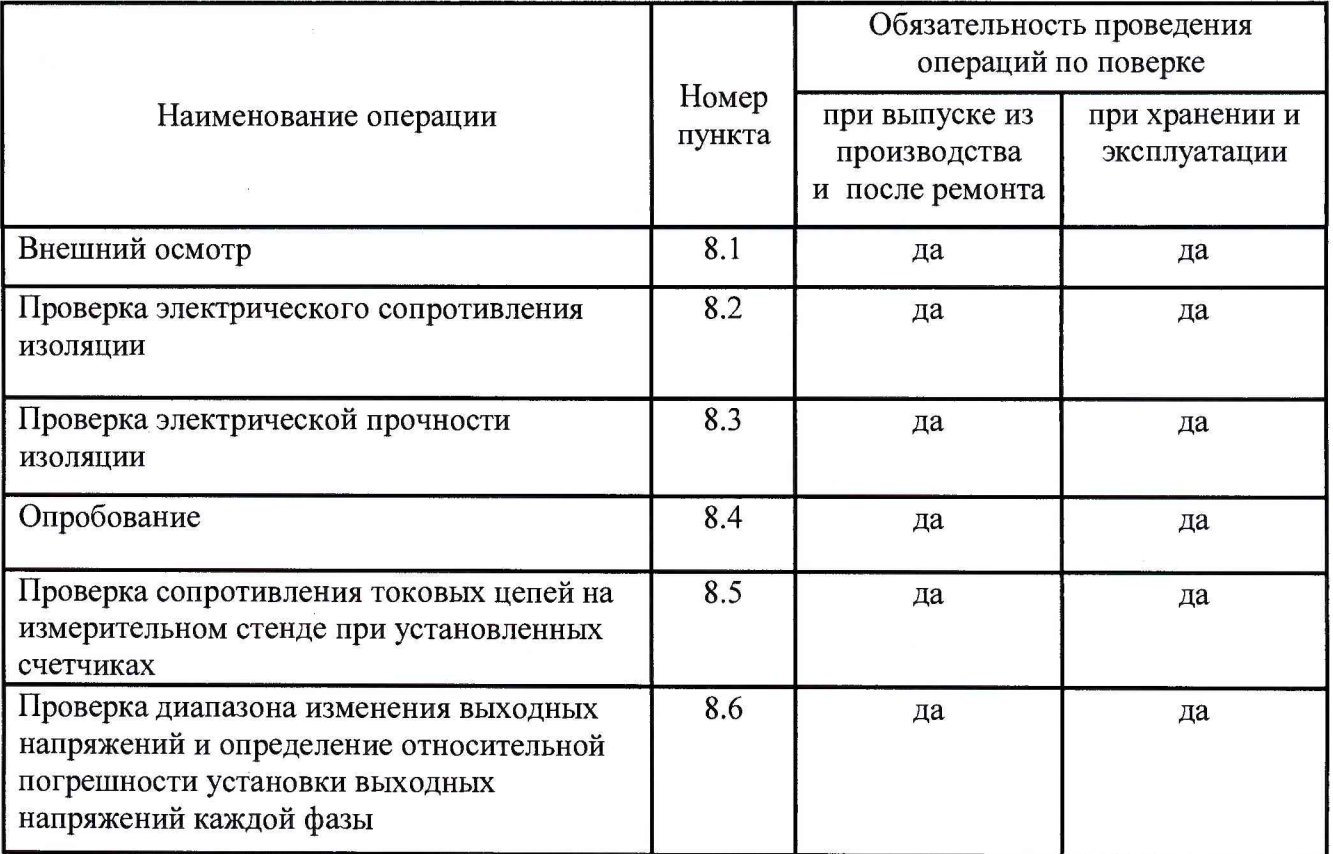

з

### Продолжение таблицы 1

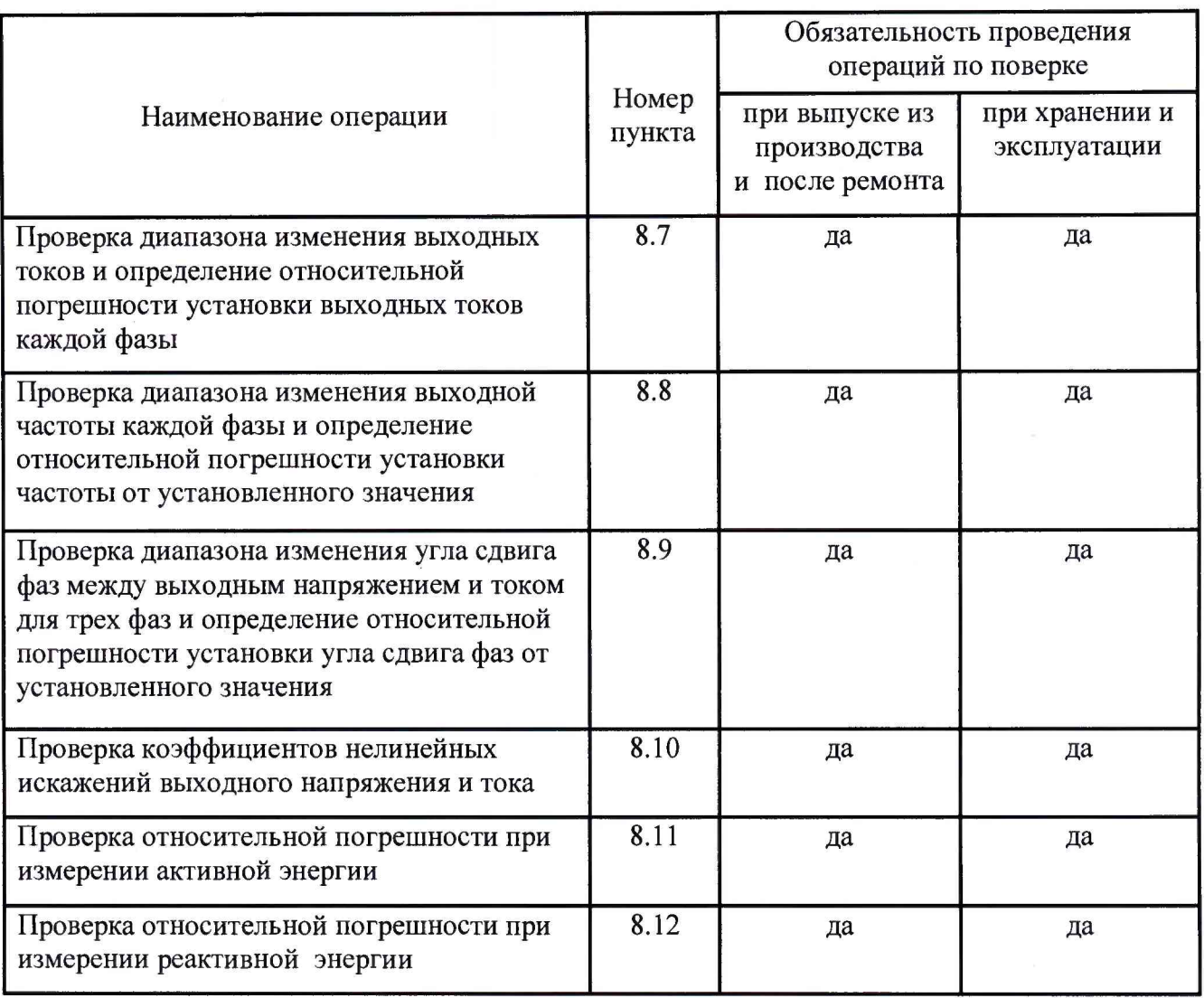

2.2 При получении отрицательного результата в процессе выполнения любой из операций поверки установку бракуют и его поверку прекращают.

2.3 После устранения недостатков, вызвавших отрицательный результат, установку вновь представляют на поверку.

### 3 СРЕДСТВА ПОВЕРКИ

3.1 При проведения поверки должны быть применены средства поверки и программное обеспечение, указанные в табл. 2.

 $\overline{4}$ 

## Таблица 2

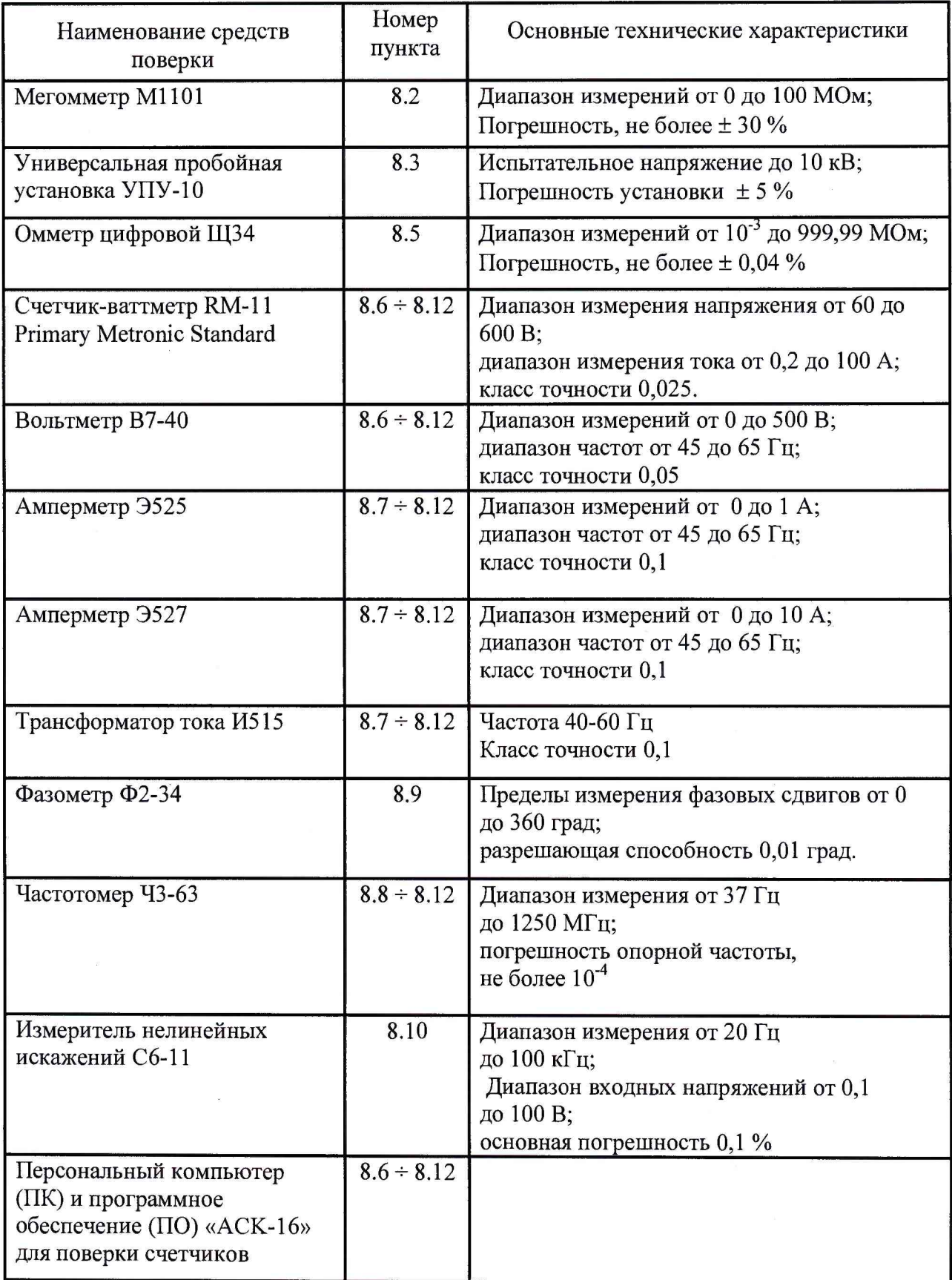

 $\ddot{\phantom{a}}$ 

 $\bar{z}$ 

АМАТ.411722.001 МП

**3.2 Допускается применение других средств поверки, по метрологическим и техническим характеристикам не уступающих указанным в п.3.1.**

**3.3 Используемые средства поверки должны иметь действующие свидетельства о поверке, а испытательное оборудование должно быть аттестовано в соответствии с нормативными документами.**

**3.4 Работа со средствами поверки должна производиться в соответствии с их эксплуатационной документацией.**

#### **4 ТРЕБОВАНИЯ К КВАЛИФИКАЦИИ ПОВЕРИТЕЛЕЙ**

**К проведению поверки допускаются специалисты, аттестованные в качестве поверителей, и имеющие достаточную подготовку в области метрологии и испытаний электронных измерительных средств.**

#### **5 ТРЕБОВАНИЯ БЕЗОПАСНОСТИ**

**5.1 Помещение для проведения поверки должно соответствовать правилам техники безопасности и производственной санитарии.**

**5.2 При поверке установки необходимо соблюдать правила техники безопасности эксплуатации электроустановок и требования безопасности согласно эксплуатационной документации на установку и ее составные части.**

**5.3 К работе на поверочной установке следует допускать лиц, прошедших инструктаж по технике безопасности и имеющих удостоверение о проверке знаний, если иное не установлено в эксплуатационных документах на поверочную установку.**

#### **6 УСЛОВИЯ ПОВЕРКИ**

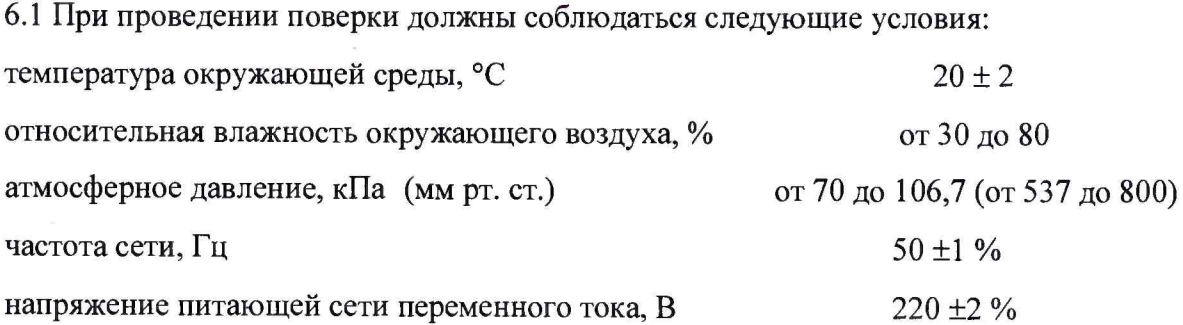

## форма кривой тока и напряжения синусоидальная с коэффициентом несинусоидальности, не более 5 %

6.2 На первичную поверку следует предъявлять установки, принятые отделом технического контроля предприятия-изготовителя или уполномоченным представителем организации, проводившей ремонт.

6.3 На периодическую поверку следует предъявлять установки, подвергнутые регламентным работам необходимого вида (если такие работы, например регулировка, предусмотрены техническими документами и в эксплуатационных документах).

#### 7 ПОДГОТОВКА К ПОВЕРКЕ

7.1 Перед проведением поверки необходимо ознакомиться с эксплуатационной документацией установки, ее составных частей и на применяемые средства поверки.

7.2 Перед проведением поверки средства поверки, установка и ее составные части должны быть подготовлены к работе согласно требованиям эксплуатационных документов на них.

7.3 Установку необходимо выдержать в помещении, где будет проводиться поверка, не менее 5 ч, при температуре  $(20 \pm 2)$  °С.

7.4 Перед определением погрешностей установки выдерживают при номинальной нагрузке не менее 20 мин.

#### 8 ПОРЯДОК ПРОВЕДЕНИЯ ПОВЕРКИ

8.1 Внешний осмотр установки

8.1.1 При внешнем осмотре должно быть установлено соответствие поверяемой установки следующим условиям:

наличие действующих свидетельств о поверке установки и ее составных частей;

соответствие установки конструкторской документации, комплектности, маркировке, отметки о приемке отделом технического контроля предприятия-изготовителя или о выполнении регламентных работ;

отсутствие механических повреждений поверхностей установки и ее составных частей;

отсутствие незакрепленных предметов установки и ее составных частей;

наличие маркировки установки ее составных частей в соответствии требованиям технической документации;

наличие сохранности пломб;

чистота разъемов и контактов прижимных колодок.

8.2 Электрическое сопротивление изоляции проверяется мегомметром  $\overline{a}$ ГОСТ 22261.

8.2.1 Проверку электрического сопротивления изоляции блока напряжения и тока БНТ-3 (в дальнейшем – БНТ) следует проводить следующим образом:

отсоединить кабели, подключенные от измерительного стенда (в дальнейшем - ИС)

отключить от сети кабель сетевого питания, при этом кнопка питания СЕТЬ БНТ должна быть нажата;

закоротить между собой зажимы U<sub>A</sub> и U<sub>O</sub>, U<sub>B</sub> и U<sub>O</sub>, U<sub>C</sub> и U<sub>O</sub>, I<sub>выхА</sub> и I<sub>вхА</sub>, I<sub>выхВ</sub> и I<sub>вхВ</sub>,  $I_{\text{BBXC}}$   $H$   $I_{\text{BXC}}$ ;

измерить сопротивления мегомметром между корпусом БНТ и закороченными зажимами U<sub>A</sub> и U<sub>O</sub>, U<sub>B</sub> и U<sub>O</sub>, U<sub>C</sub> и U<sub>O</sub>, I<sub>выхА</sub> и I<sub>вхА</sub>, I<sub>выхВ</sub> и I<sub>вхВ</sub>, I<sub>выхС</sub> и I<sub>вхС</sub> при испытательным напряжении 500 В.

измерить сопротивления мегомметром между корпусом БНТ и вилкой кабеля сетевого питания (концы вилки следует закоротить);

Отсчет показаний производится через 1 мин после подачи напряжения на испытуемые цепи.

8.2.2 Проверку электрического сопротивления изоляции ИС следует проводить следующим образом:

отсоединить кабели, подключенные к БНТ;

закоротить между собой контакты напряжений и токов на прижимных колодках ИС;

измерить сопротивления мегомметром между корпусом ИС и закороченными контактами прижимных колодок испытательным напряжением 500 В.

Отсчет показаний производится через 1 мин после подачи напряжения на испытуемые цепи.

8.2.3. Электрическое сопротивление изоляции между корпусом ИС и изолированными силовыми цепями должно быть, не менее, МОм:

в нормальных условиях применения - 20;

**при максимальном значении температуры окружающей среды в рабочих условиях применения и относительной влажности воздуха, не более 80 % - 5;**

**при температуре окружающей среды (20 ± 5) °С и при максимальном значении** относительной влажности воздуха, - 2.

**8.3 Проверка электрической прочности изоляции**

**8.3.1 Электрическую прочность изоляции БНТ проверяют по ГОСТ 22261 при нормальных условиях эксплуатации на пробойной установке для испытания изоляции, позволяющей плавно повышать испытательное напряжение от нуля, в следующей последовательности:**

**отключить от сети кабель сетевого питания, при этом кнопка СЕТЬ питания БНТ должна быть нажата;**

**приложить в течении 1 мин испытательное напряжение между зажимом корпуса и вилкой кабеля сетевого питания (концы вилки следует закоротить);**

закоротить между собой зажимы U<sub>A</sub> и U<sub>O</sub>, U<sub>B</sub> и U<sub>O</sub>, U<sub>C</sub> и U<sub>O</sub>, I<sub>выхА</sub> и I<sub>вхА</sub>, I<sub>выхВ</sub> и I<sub>вхВ</sub>,  $I_{\text{BBIXC}}$  И  $I_{\text{BXC}}$ :

**приложить в течение 1 мин испытательное напряжение между зажимом корпуса и** закороченными зажимами U<sub>A</sub> и U<sub>O</sub>, U<sub>B</sub> и U<sub>O</sub>, U<sub>C</sub> и U<sub>O</sub>, I<sub>выхА</sub> и I<sub>вхА</sub>, I<sub>выхВ</sub> и I<sub>вхВ</sub>, I<sub>выхС</sub> и I<sub>вхС</sub>.

**8.3.2 Электрическую прочность изоляции ИС проверяют по ГОСТ 22261 при нормальных условиях эксплуатации на пробойной установке для испытания изоляции, позволяющей плавно повышать испытательное напряжение от нуля, в следующей последовательности:**

**закоротить между собой контакты напряжений и токов на прижимных колодках ИС;**

**приложить в течение 1 мин испытательное напряжение между зажимом корпуса ИС и закороченными контактами прижимных колодок.**

**8.3.3 Установка считается выдержавшим испытания, если электрическая прочность изоляции выдерживает в течение 1 мин напряжение переменного тока среднеквадратическим значением, равным 1,5 кВ, частотой 50 Гц, без пробоя или перекрытия изоляции.**

**Появление "короны" или "шума" не является признаком неудовлетворительных результатов поверки.**

**8.4 Опробование**

**8.4.1 При опробовании установки с целью установления правильности функционирования следует производить следующие действия:**

заземлить корпус установки и ее составных частей;

подключить кабель питания БНТ от разъема СЕТЬ к питающей сети;

подключить кабель от разъема ПК на БНТ к персональному компьютеру;

подключить кабель от ИС к разъему ИС на БНТ;

установить АОП на разъемы ИС;

соединить шесть шин ИС, с маркировкой « $I_{\text{baxA}}$ » и « $I_{\text{baxA}}$ », « $I_{\text{baxB}}$ » и « $I_{\text{baxB}}$ », « $I_{\text{baxC}}$ » и «I<sub>BXC</sub>», к одноименным клеммам на БНТ ВЫХОДНОЙ ТОК;

соединить шины ИС, с маркировкой  $U_A$  и  $U_O$ ,  $U_B$ ,  $U_C$  и  $U_O$  к одноименным клеммам на БНТ ВЫХОДНОЕ НАПРЯЖЕНИЕ;

открыть переднюю дверцу БНТ;

включить питание нажатием кнопки СЕТЬ.

При этом индицируется светодиод СЕТЬ, на жидкокристаллическом индикаторе (ЖКИ) отобразится следующая информация (рис.1).

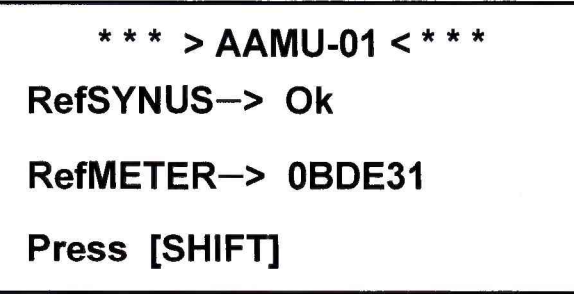

Рис. 1

8.4.2 Установка считается выдержавшим испытание, если на БНТ индицируется светодиод СЕТЬ, на ЖКИ отображается информация (см. рис.1) и на ЖКИ автоматических определителей погрешностей АОП (в дальнейшем - АОП) индицируются сегменты.

8.5 Проверка сопротивления токовых цепей на ИС при установленных счетчиках

8.5.1 Установить однофазные счетчики на прижимные колодки ИС, отсоединить токовые кабели, идущие к БНТ от ИС и подключить омметр к наконечникам выходных кабелей  $I_{\text{BMXA}}$  и  $I_{\text{BxA}}$ . Измеренное сопротивление нагрузки должна быть, не более, 0,022 Ом.

8.5.2 Установить трехфазные счетчики на прижимные колодки ИС, отсоединить токовые кабели, идущие к БНТ от ИС и подключить поочередно омметр к наконечникам выходных кабелей I<sub>выхА</sub> и I<sub>вхА</sub>, I<sub>выхВ</sub> и I<sub>вхВ</sub>, I<sub>выхС</sub> и I<sub>вхС</sub>. Измеренное сопротивление нагрузки должна быть, не более, 0,022 Ом.

8.5.3 Результаты считаются удовлетворительными, если сопротивления нагрузок соответствуют значениям, приведенным в п.п 8.5.1, 8.5.2.

8.6 Проверка диапазона изменения выходных напряжений

8.6.1 Проверку диапазона изменения выходных напряжений между контактами прижимных колодок ИС  $U_A$  и  $U_O$ ,  $U_B$  и  $U_O$ ,  $U_C$  и  $U_O$  поочередно следует производить с помощью универсального цифрового вольтметра, при значениях выходных напряжений каждой фазы 30.0, 50.0, 75.0, 100.0, 125.0, 150.0, 175.0, 200.0, 225.0, 250.0, 275.0, при частоте выходных напряжений, равной 50 Гц.

8.6.2 Результаты считаются удовлетворительными, если выходные напряжения каждой фазы соответствуют значениям, приведенным в п. 8.6.1.

8.6.3 Относительная погрешность установки выходного напряжения каждой фазы должна быть  $\pm$  0,5%.

8.6.4 Результаты проверки считаются удовлетворительными, если относительная погрешность не превышает значений, приведенных в п. 8.6.3.

8.7 Проверка диапазона изменения выходных токов

8.7.1 Проверку диапазона изменения выходных токов следует производить с помощью измерительного трансформатора тока, входы которого подключены поочередно к контактам прижимных колодок ИС IBLIXA и IBXA, IBLIXB и IBXB, IBLIXC и IBXC, а выход подключен к амперметру. Измерения следует производить при значениях выходных токов каждой фазы 0.05, 0.2, 0.5, 0.9, 1.1, 5.0, 9.0, 11.0, 20.0, 40.0, 49.0 А, 65.0 А 100.0 А при частоте выходных токов, равной 50 Гц.

8.7.2 Результаты проверки считаются удовлетворительными, если выходные токи каждой фазы соответствуют значениям, приведенным в п. 8.7.1.

8.7.3 Относительная погрешность установки выходных токов каждой фазы должна быть:

от 0,005 до 0,049 А, не более,  $\pm$  0,005 А;

от 0,05 до 0,49 А, не более,  $\pm$  0,01 А;

от 0,5 до 4,9 A, не более,  $\pm$  0,02 A;

от 5,0 до 49,9 А, не более,  $\pm$  0,1 А.

от 49,9 А до 100.0 А, не более,  $\pm$  0,2 А.

8.7.4 Результаты проверки считаются удовлетворительными, если относительная погрешность не превышает значений, приведенных в п. 8.7.3.

8.8 Проверка диапазона изменений выходной частоты

8.8.1 Проверку диапазона изменений выходной частоты следует производить с помощью электронно-счетного частотомера поочередно, при значениях частоты каждой фазы 40.0, 42.0, 44.0, 46.0, 48.0, 50.0, 52.0, 54.0, 56.0, 58.0, 60.0, 62.0, 64.0 Гц.

АМАТ.411722.001 МП

**8.8.2 Результаты проверки считаются удовлетворительными, если выходная частота каждой фазы соответствуют значениям, приведенным в п. 8.8.1.**

**8.8.3 Относительная погрешность установки частоты каждой фазы должна быть, не более, ± 0,02 Гц.**

**8.8.4 Результаты проверки считаются удовлетворительными, если относительная погрешность не превышает значений, приведенных в п. 8.8.3.**

**8.9 Проверка диапазона изменений угла сдвига фаз между напряжением и током**

**8.9.1 Проверку диапазона изменений угла сдвига фаз между выходным напряжением и током при активной нагрузке следует производить с помощью фазометра при выходном напряжении 220 В, выходном токе 5 А и выходной частоте 50 Гц поочередно, при значениях угла сдвига фаз минус (180.0, 160.0, 140.0, 120.0, 100.0, 80.0, 60.0, 40.0, 20.0) до плюс (20.0, 40.0, 60.0, 80.0, 100.0, 120.0, 140.0,160.0,180.0) град.**

**8.9.2 Результаты проверки считаются удовлетворительными, если угол сдвига фаз между напряжением и током при активной нагрузке каждой фазы соответствуют значениям, приведенным в п. 8.9.1.**

**8.9.3 Относительная погрешность установки угла сдвига фаз каждой фазы должна быть, не более, ± 0,2 град.**

**8.9.4 Результаты проверки считаются удовлетворительными, если относительная погрешность не превышает значений, приведенных в п. 8.9.3.**

**8.10 Проверка коэффициентов нелинейных искажений выходных напряжений и токов**

**8.10.1 Проверку коэффициентов нелинейных искажений выходных напряжений и токов между контактами прижимных колодок ИС Ua и Uo, Ub и Uo, Uc и Uo поочередно, следует производить измерением с помощью измерителя коэффициента нелинейных** искажений. Между контактами прижимных колодок ИС IBBIXA и IBXA, IBBIXB и IBXB, IBBIXC и IBXC **следует нагрузить измерительные трансформаторы тока и производить поочередно измерения коэффициентов нелинейных искажений, при выходном напряжении 220В, выходном токе 5 А, выходной частоты 50 Гц и при угле сдвига фаз 0 град.**

**8.10.2 Результаты проверки считаются удовлетворительными, если коэффициенты нелинейных искажений выходных напряжений и токов не превышают ± 0,2 %.**

**8.11 Проверка относительной погрешности при измерении активной энергии**

**8.11.1 Проверку относительной погрешности при измерении активной энергии следует проводить методом образцового счетчика. Подключить ИС к БНТ, установить один определитель на разъем, подключить образцовый счетчик-ваттметр RM-11 к клеммам прижимной колодки ИС, установить выходные напряжения 220 В, выходные токи 5 А,**

АМАТ.411722.001 МП

**выходные частоты 50 Гц при угле сдвига фаз 0.0, 60.0, минус 30,0 град. Снять показания с определителя.**

**8.11.2 Результаты проверки считаются удовлетворительными, если относительная погрешность при измерении активной энергии не превышают ±0,1 %.**

**8.12 Проверка относительной погрешности при измерении реактивной энергии**

**8.12.1 Проверка относительной погрешности при измерении реактивной энергии следует проводить методом образцового счетчика. Подключить ИС к БНТ, установить один определитель на разъем, подключить образцовый счетчик-ваттметр RM-11 к клеммам прижимной колодки ИС, установить выходные напряжения 220 В, выходные токи 5 А, выходные частоты 50 Гц при угле сдвига фаз 90.0, 150.0, минус 60,0 град. Снять показания с определителя.**

**8.12.2 Результаты проверки считаются удовлетворительными, если относительная погрешность при измерении реактивной энергии, не превышают ± 0,2 %.**

**8.13 Если ИС предназначена для однофазных счетчиков с шунтом в качестве измерительного элемента, необходимо проводить процедуру пунктов 8.11 и 8.12 для каждой позиции отдельно.**

#### **9 ОФОРМЛЕНИЕ РЕЗУЛЬТАТОВ ПОВЕРКИ**

**9.1 Установка, удовлетворяющая требованиям настоящей методики поверки, допускается к применению.**

**9.2 Положительные результаты первичной поверки оформляются записью в формуляре и в свидетельстве о поверке, заверенной оттиском поверительного клейма.**

**9.3 На установки, с положительными результатами периодической поверки, орган Госстандарта или ведомственная метрологическая служба выдает свидетельство установленной формы. Установку пломбируют оттиском поверительного клейма установленной формы на предусмотренных для этого местах.**

**9.4 При отрицательных результатах поверки клеймо предыдущей поверки гасят, свидетельство аннулируют, установки запрещают к выпуску и применению, в формуляр вносят запись о непригодности с указанием причин.**

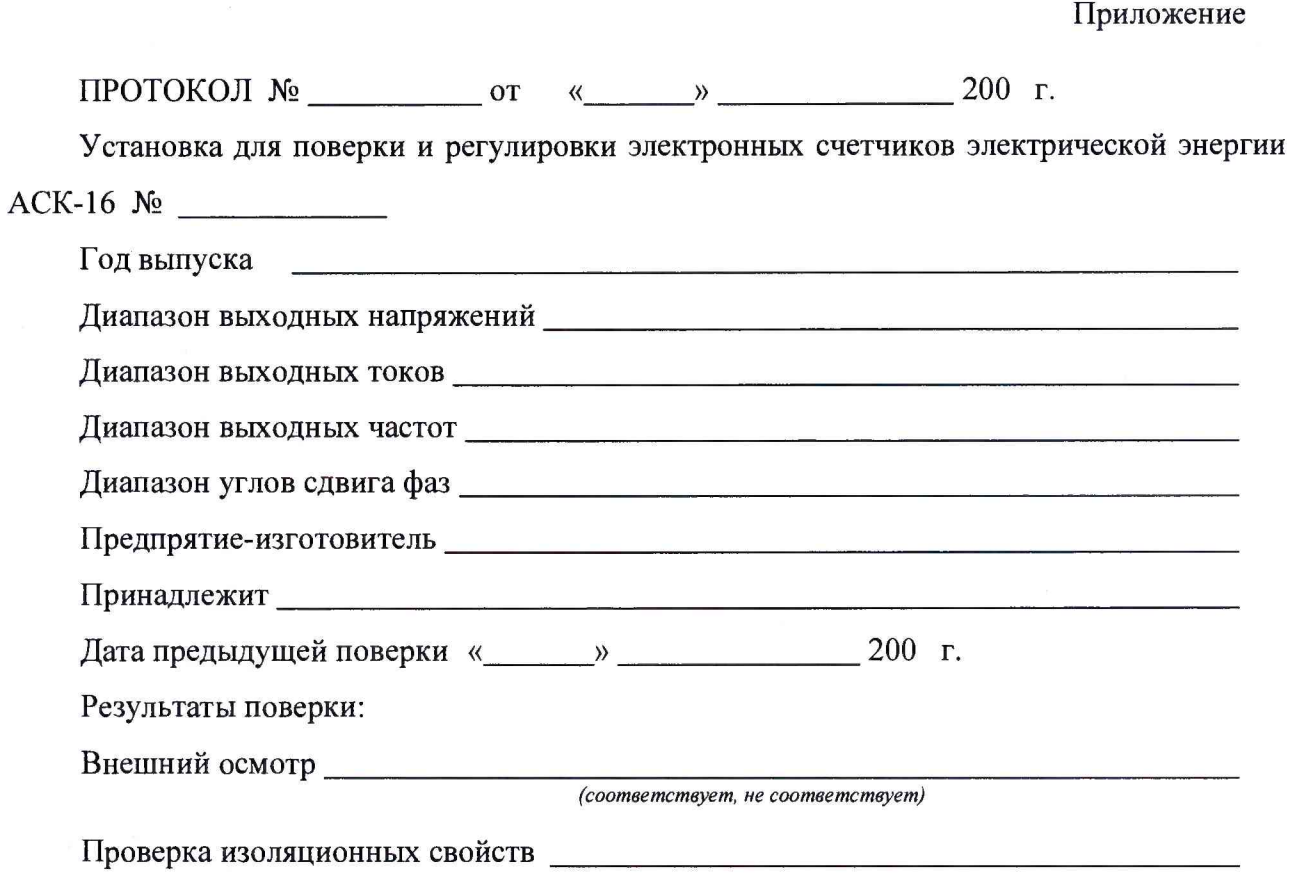

**Опробование и проверка правильности работы установка\_\_\_\_\_\_\_\_\_\_\_\_\_\_\_\_\_\_\_\_\_\_\_**

 $\ddot{\phantom{0}}$ 

 $\rightarrow$ 

**Результаты определения основных относительных погрешностей**

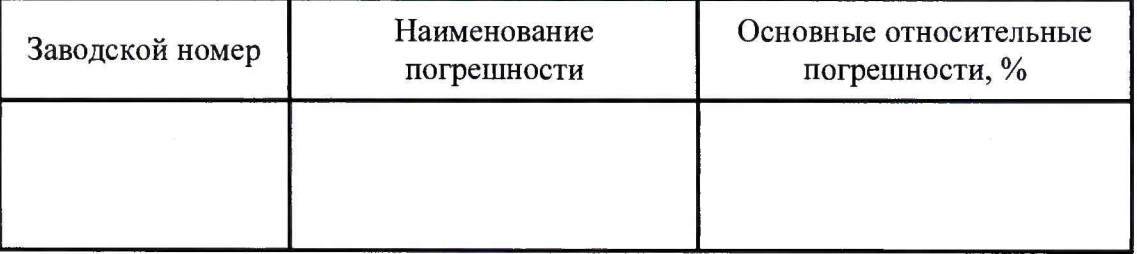

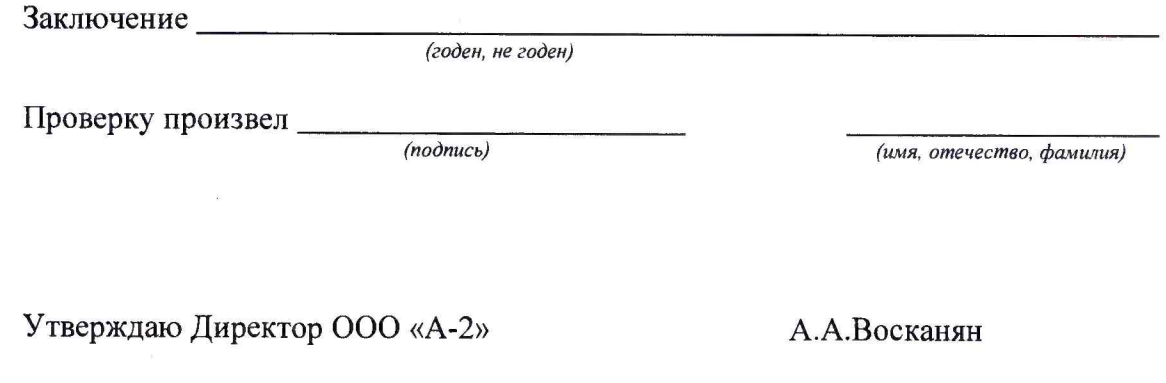